## Package 'readsdr'

June 12, 2020

<span id="page-0-0"></span>Type Package

Title Translate Models from System Dynamics Software into 'R'

Version 0.1.0

Description The goal of 'readsdr' is to bridge the design capabilities from specialised System Dynamics software with the powerful numerical tools offered by 'R' libraries. The package accomplishes this goal by parsing 'XMILE' files ('Vensim' and 'Stella') models into 'R' objects to construct networks (graph theory); 'ODE' functions for 'Stan'; and inputs to simulate via 'deSolve' as described in Duggan (2016) <doi:10.1007/978-3-319-34043-2>.

License MIT + file LICENSE

Encoding UTF-8

LazyData true

RoxygenNote 7.1.0

**Suggests** test that  $(>= 2.1.0)$ , igraph, knitr, rmarkdown, ggplot2, tidyr

Imports stringr, xml2, purrr, dplyr, rlang, stringi, magrittr, stats, deSolve

BugReports <https://github.com/jandraor/readsdr/issues>

VignetteBuilder knitr

NeedsCompilation no

Author Jair Andrade [aut, cre] (<https://orcid.org/0000-0002-1412-7868>)

Maintainer Jair Andrade <jair.albert.andrade@gmail.com>

Repository CRAN

Date/Publication 2020-06-12 08:10:03 UTC

### R topics documented:

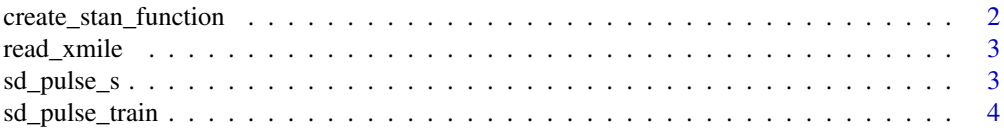

<span id="page-1-0"></span>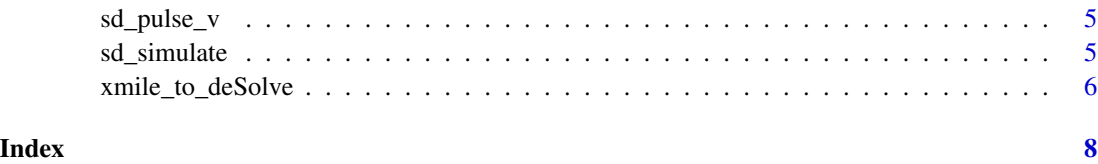

create\_stan\_function *Create a Stan's ODE function from an XMILE file*

#### Description

create\_stan\_function returns a string with the code for a Stan's ODE function

#### Usage

```
create_stan_function(filepath, func_name, pars = NULL, override.consts = NULL)
```
#### Arguments

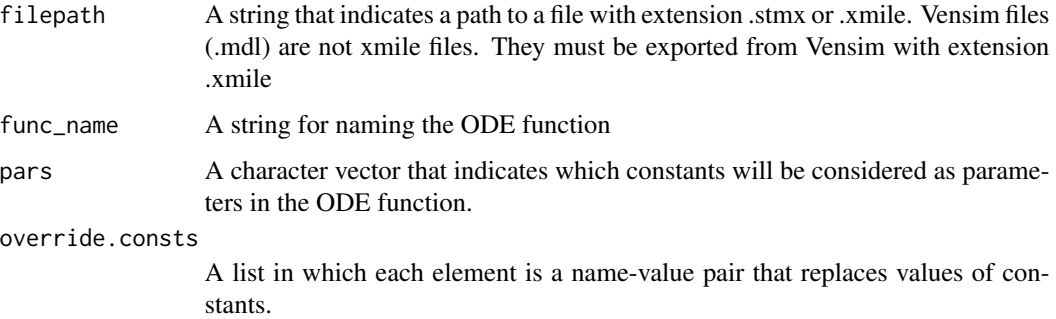

#### Details

This function extracts the xml from the file specified via filepath to generate the code for an equivalent model in Stan.

#### Value

A string with the code containing the model's equations in the format required by Stan.

#### Examples

```
path <- system.file("models", "SIR.stmx", package = "readsdr")
create_stan_function(path, "my_model")
```
<span id="page-2-0"></span>

#### Description

read\_xmile returns a list for constructing deSolve functions and graphs

#### Usage

```
read_xmile(filepath)
```
#### Arguments

filepath A string that indicates a path to a file with extension .stmx or .xmile. Vensim files (.mdl) are not xmile files. They must be exported from Vensim with extension .xmile

#### Details

This function extracts the xml from the file specified via filepath to generate a list of objects. Such a list contains a summary of the model, the inputs for simulating through [deSolve,](#page-0-0) and the inputs for creating a [igraph](#page-0-0) object.

#### Value

This function returns a list with three elements. The first element, *description*, is a list that contains the simulation parameters, and the names and equations (including graphical functions) for each stock or level, variable and constant. The second element, *deSolve\_components*, is a list that contains initial values, constants and the function for simulating via deSolve. The third element, *igraph* contains the data.frames for creating a graph with igraph.

#### Examples

```
path <- system.file("models", "SIR.stmx", package = "readsdr")
read_xmile(path)
```
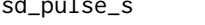

sd\_pulse\_s *Replicate the behaviour of the PULSE function from Stella*

#### Description

This function must be placed inside the object that will be passed as the argument func to deSolve's ode function.

#### Usage

```
sd_pulse_s(time, volume, start_p, interval)
```
#### <span id="page-3-0"></span>Arguments

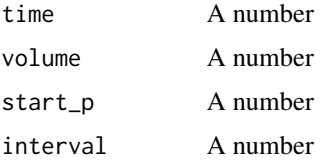

#### Value

A number

#### Examples

```
timestep <- function() 0.25 # replicates timestep() from deSolve
sd_pulse_s(2, 1, 2, 0)
```
sd\_pulse\_train *PULSE TRAIN*

#### Description

PULSE TRAIN

#### Usage

sd\_pulse\_train(time, start\_pulse, duration\_pulse, repeat\_pt, end\_pulse)

#### Arguments

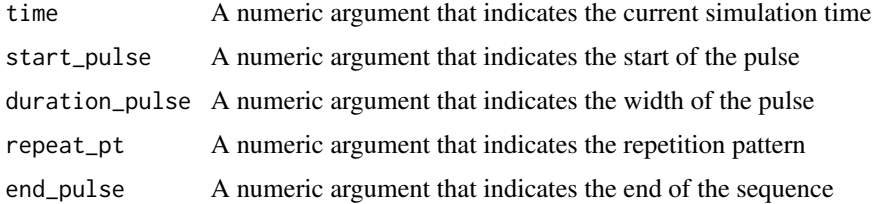

#### Value

1 during the pulse, 0 otherwise.

#### Examples

sd\_pulse\_train(5, 5, 3, 10, 20)

<span id="page-4-0"></span>

#### Description

Replicate the behaviour of the PULSE function from Vensim

#### Usage

```
sd_pulse_v(time, startPulse, duration)
```
#### Arguments

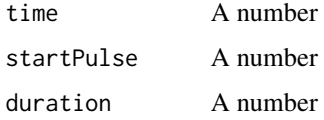

#### Value

A number

#### Examples

```
timestep <- function() 0.25 # replicates timestep() from deSolve
sd_pulse_v(1, 1, 2)
```
sd\_simulate *Simulate a System Dynamics model*

#### Description

Simulate a System Dynamics model

#### Usage

```
sd_simulate(
  ds_inputs,
  start_time = NULL,
  stop_time = NULL,
  timestep = NULL,
  integ_method = "euler"
\mathcal{E}
```
#### Arguments

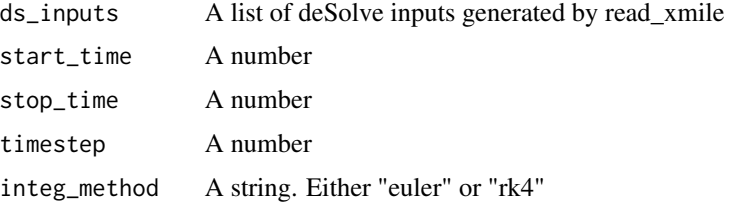

#### Value

a data frame

#### Examples

```
path <- system.file("models", "SIR.stmx", package = "readsdr")
ds_inputs <- xmile_to_deSolve(path)
sd_simulate(ds_inputs, 0, 1, 0.25, "rk4")
```
xmile\_to\_deSolve *Parse XMILE to deSolve components*

#### Description

xmile\_to\_deSolve returns a list that serves as an input for deSolve's ODE function.

#### Usage

```
xmile_to_deSolve(filepath)
```
#### Arguments

filepath A string that indicates a path to a file with extension .stmx or .xmile. Vensim files (.mdl) are not xmile files. They must be exported from Vensim with extension .xmile

#### Details

This function extracts the xml from the file specified via filepath to generate a list with the necessary elements to simulate with [deSolve.](#page-0-0)

#### Value

This function returns a list with at least four elements. *stocks*, a numeric vector that contains initial values. *consts*, a numeric vector with the model's constants. *func*, the function that wraps the model's equations. *sim\_params*, a list with control parameters. If the model includes a table or graphical function, this function returns the element *graph\_funs*, a list with these functions.

<span id="page-5-0"></span>

xmile\_to\_deSolve 7

#### Examples

```
path <- system.file("models", "SIR.stmx", package = "readsdr")
xmile_to_deSolve(path)
```
# <span id="page-7-0"></span>Index

create\_stan\_function, [2](#page-1-0) deSolve, *[3](#page-2-0)*, *[6](#page-5-0)* igraph, *[3](#page-2-0)* read\_xmile, [3](#page-2-0) sd\_pulse\_s, [3](#page-2-0) sd\_pulse\_train, [4](#page-3-0) sd\_pulse\_v, [5](#page-4-0) sd\_simulate, [5](#page-4-0)

xmile\_to\_deSolve, [6](#page-5-0)